### ZPL

- It's like programming languages you know
	- Imperative statements, arithmetic/logical expressions...<br>• Declarations thunod about as strongly as C
	- Declarations … typed about as strongly as C
	- The usual control structures, procedures, I/O, ...<br>• A syntax people complain about. Of coursel
	- A syntax people complain about. Of course!
- It's like nothing you've ever programmed...<br>• Many new features... regions, flooding, remap, etc.
	- Many new features... regions, flooding, remap, etc.

**ZPL's Goals: Run fast (performance) everywhere (portability) with minimal programming effort (convenience)with minimal programming effort (convenience)ZPL's Goals: Run fast (performance) everywhere (portability)** 

## ZPL ...

- Is an array language -- whole arrays are manipulated with primitive operations
- Requires new thinking strategies --
	- Forget one-operation-at-a-time scalar programming
	- work efficiently and leave the details to the compiler• Think of the computation globally -- make the global logic
- Is parallel, but there are no parallel constructs<br>in the language: the compiler... in the language; the compiler...
	- Finds all concurrency
	- Performs all interprocessor communication
	- Implements all necessary synchronization (almost none)<br>• Perferms extensive parallel and scalar entimizations
	- Performs extensive parallel and scalar optimizations

### ZPL Basics ...

ZPL has the usual stuff

- Dalatvu<del>c</del>s, pooleal Datatypes: **boolean**, **float**, **double**, **quad**, **complex**, signed and unsigned integers: **sbyte**, **ubyte**, **integer**, **uinteger**, **char**, …
- - Unary: **+, -, !**
- Operators: Binary: **+, -, \*, /, ^, %, &, |**
	- Relational: **<, <=, =, !=, >=, >=**
	- Bit Operations: **bnot(), band(), bor(), bxor(), bsl(),** bsr()<br>• Assignments:  $\cdot$  +- -- \*- /- %- &- |-
	- Assignments: **:=, +=, -=, \*=, /=, %=, &=, |=**
- while-do, for-do, exit, return, continue, halt, begin-end- Control Structures: if-then-[elsif]-else, repeat-until,<br>while-do, for-do, exit, return, continue, halt, begin-e

## ZPL Basics (continued)

- White space is ignored<br>• All statements are term
- All statements are terminated by semicolon (;)<br>• Comments are
- Comments are<br>+
	-
	- \_\_<br>*|*\* \* / -<br>
	to the end of the line<br>  $\star$   $\star$  / all text within pairs in **/\* \*/**
- / all text within pairs including newlines<br>**les must be declared using var** • All variables must be declared using **var**
- Names are case sensitive<br>• Programs bogin with
- Programs begin with **program <name>;**the procedure with <sub><name></sub> is the entry point<br>Statements execute sequentially
- Statements execute sequentially

## To Guide The Compiler ...

- ZPL provides high level mechanisms to express computation with a minimum of serialization
- New concepts are needed<br>- Regions
	- Regions<br>Direction
	- Directions<br>Clobal an
	- Global and partial reductions
	- Many others<br>
	loot introdus
- Best introduced by example ...<br>• Conway's Game of Life
	- Conway's Game of Life<br>1) Survive with 2 or 3 noir
	- 1) Survive with 2 or 3 neighbors
	- 2) Birth with exactly 3 neighbors

 **Goal: Focus on "what," not "how"**

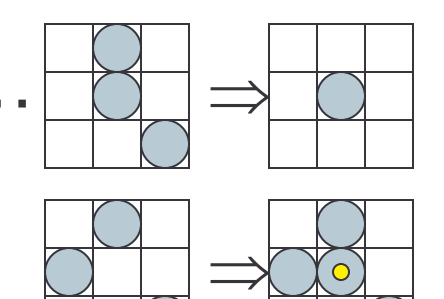

## A Global Solution

- 1=organism, 0=empty; toroidal• How to represent the world (**TW**): Array of bits,
- Decisions must be based on how many<br>• neighbors each position has, so must neighbors each position has, so must compute neighbor count (**NN**) for whole array
- Given array of neighbor counts, apply the<br>Fules to create next generation rules to create next generation
- Repeat until no organisms remain--0 array

### Expressing the Global Rules Globally

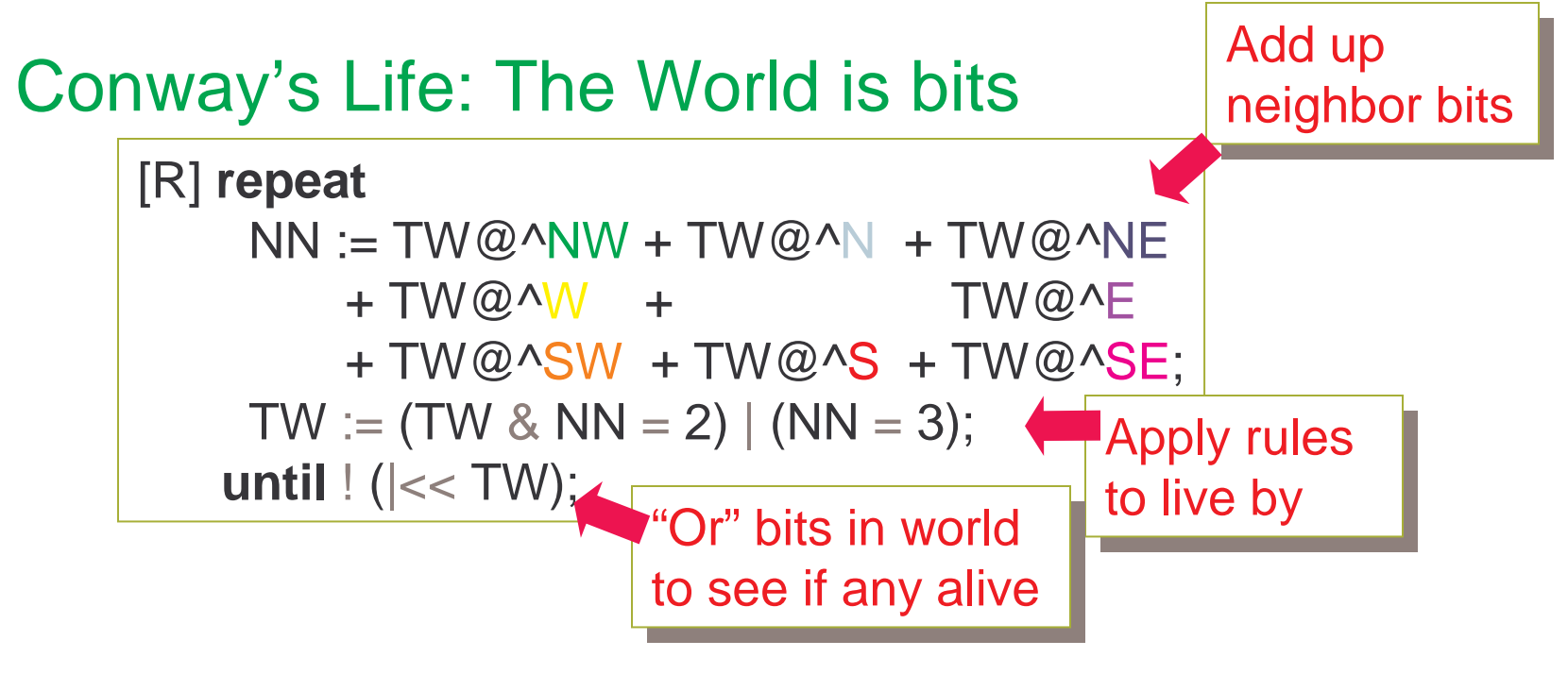

## Expressing the Global Rules Globally

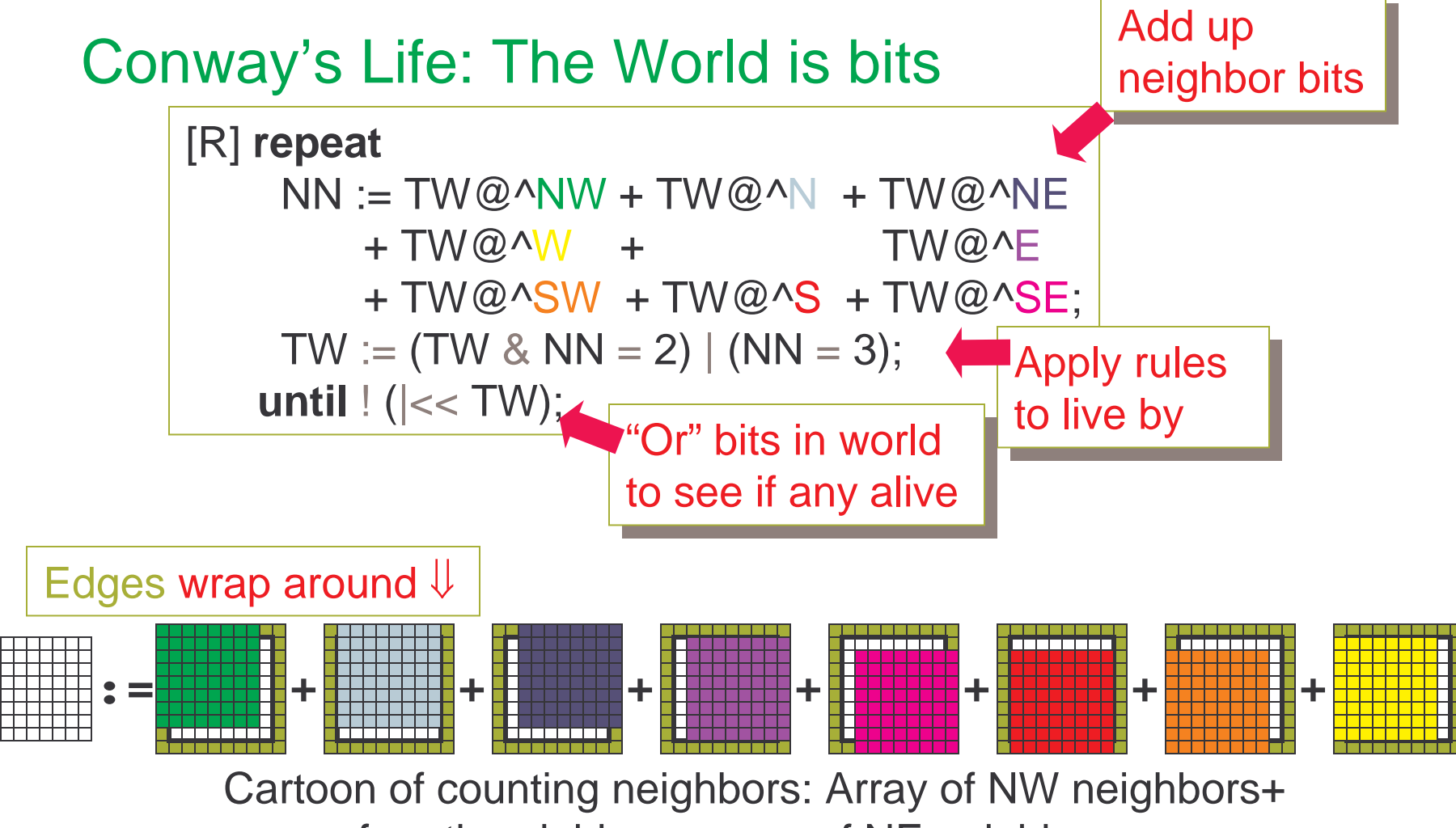

array of north neighbors+array of NE neighbors+...

### Game of Life … the Program

```
W = [ 0, -1]; E = [ 0, 1];program Life;\text{config var n : integer} = 512;<br>\text{region} \text{R} = [1 \dots n, 1 \dots n];R = [1...n, 1...n];
direction NW = [-1,-1]; N = [-1, 0]; NE = [-1, 1]; SW = [ 1,-1]; S = [ 1, 0]; SE = [ 1, 1];var NN : [R] ubyte; TW : [R] boolean;
procedure Life();[R] begin
repeat/* Read in the data */
NN := TW@^NW + TW@^N + TW@^NE+ TW@^W + TW@^E + TW@^SW + TW@^S + TW@^SE;TW := (NN=2 & TW) | (NN=3); until ! |<<TW;Declarations are key to setting up an effective context
```
**end;**

### Declaration Basics

- config: define default vals<br>hut rovise en command liv but revise on command line
- region ... define index set<br>it's like an array w/o data it's like an array w/o data
- direction<br>pointing n … define vector<br>g in *index* space pointing in *index* space<br>

```
program Life;program Life;config var n : integer = 512; 
  region R = [1..n, 1..n]; region R = [1..n, 1..n]; direction NW = [-1,-1]; N = …direction NW = [-1,-1]; N = …W = [ 0,-1]; W = [ 0,-1]; var   NN : [R] ubyte; TW : …<br>procedure Life();
                     SW = [ 1,-1]; S = …SW = [ 1,-1]; S = …var   NN :4/[K] ubyte; IW : …<br>procedure Life();<br>
d<sup>[R]</sup> begin
              [R] begin[R] begin/* Read in the data/* Read in the dataconfig var n : integer = 512;<br>Pregion R = [1..n, 1..n];
```
• regions used for two purposes ... declarations and controlling computation controlling computation

## Regions, A Key ZPL Idea

- Regions are index sets<br>• Any number of dimensi
- Any number of dimensions, any bounds<br>• region V = [1..n]:
	- region V = [1..n];
	- region R = [1..m, 1..m]; BigR = [0..m+1,0..m+1];
	- region Left = [1..m, 1];
	- region Odds = [1..n by 2];
- Short names are preferred--regions are used<br>• everywhere--and capitalization is a coding everywhere--and capitalization is a coding convention
- Naming regions is recommended but literals<br>are OK are OK

## Using Regions to Declare Arrays

- Regions are used to declare arrays … it's like<br>adding data to the indices adding data to the indices
- Capitals are used by convention to separate<br>arrays from scalars arrays from scalars
- var A, B, C : [R] double;<br>var Sog : <u>N/Lhooloan</u>: • Named or literal regions are OK<br>var A, B, C : IRI double; var Seq : [V] boolean; var Huge : [0..2^n, -5..5] float;
- Regions are used once; no array has more<br>than one region component than one region component
- Regions are a source of parallelism…

## Regions Control Computation

• Statements containing arrays need a region to<br>specify which items participate specify which items participate

> $[1..n,1..n]$  A := B + C;  $[**R**] A := **B** + **C**$

-- Same as above

• Regions are scoped<br>• Ribegin

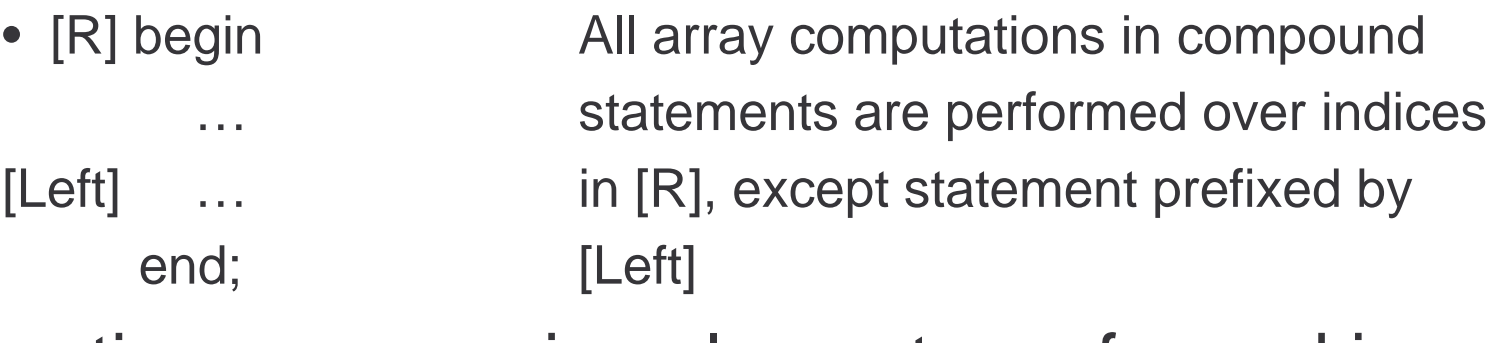

• Operations over region elements performed in parallel

### Parallelism In Statement Evaluation

- Let A, B be arrays over  $[1..n,1..n]$ , and C be an array over  $[2..n-1,2..n-1]$  as in an array over [2..n-1,2..n-1] as invar A, B : [1..n,1..n] float; C : [2..n-1,2..n-1] float;
- Then<br>12..n-

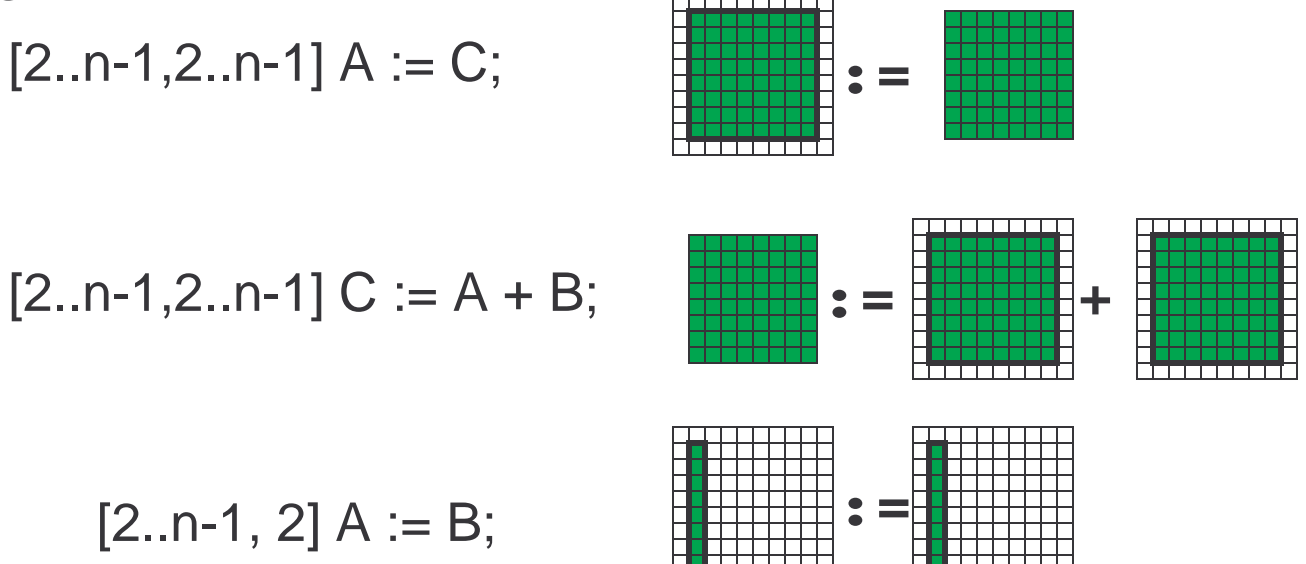

## @ Uses Regions & Directions

- The @ operator combines regions with directions to allow references to neighbors
- Two forms, standard $(\textcircled@)$  and wrapping $(\textcircled@^{\wedge})$ <br>• Syntax:  $\wedge$  @ sast =  $\wedge$  @ Asast
- Syntax: A@east A@^east<br>• Semantics: the direction is as
- Semantics: the direction is added to elements<br>• of region giving new region, whose elements of region giving new region, whose elements are referenced; think of a region translation

 $[1..n,1..n]$  A := A@^east; -- shift array left with wrap around

# **:=**

• @-modified variables can appear on I or r of :=

### Parallelism In Statement Evaluation

• Let

var A, B : [1..n,1..n] float; C : [2..n-1,2..n-1] float; direction east =  $[0,1]$ ; ne =  $[-1,1]$ ;

• Then<br>12..n-

 $[2..n-1,2..n-1]$  A :=  $C@$  ^east;

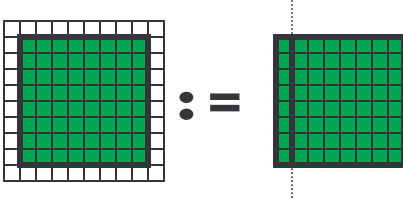

 $[2..n-1,2..n-1]$  A :=  $C@$  ^ne + B $@$  ^ne;

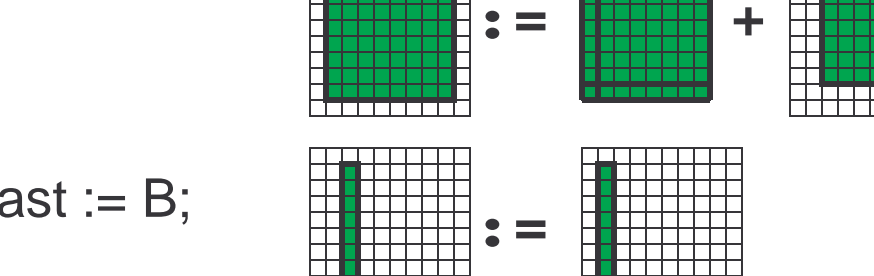

$$
[2, 2 \dots -1] \land @
$$
east := B;

## Reductions, Global Combining Operations

- Reduction (<<) "reduces" the size of an array<br>by combining its elements by combining its elements
- +<<, \*<<, &<<, |<<, max<<, min<<• Associative (and commutative) operations are  $[1..n, 1..n]$  biggest := max<<A;  $[R]$  all\_false :=  $\le$  TW;
- All elements participate; order of evaluation is
- unspecified … caution floating point users<br>ZPL also has partial reductions, scans, pa<br>scans, and user defined reductions and<br>scans • ZPL also has partial reductions, scans, partial scans, and user defined reductions and scans

### Socrates: Unexamined Life Not Worth...

```
program Life;config var n : integer = 512; 
region R = [1..n, 1..n]; 
W = [ 0,-1]; E = [ 0, 1]; direction NW = [-1,-1]; N = [-1, 0]; NE = [-1, 1]; SW = [ 1,-1]; S = [ 1, 0]; SE = [ 1, 1];var NN : [R] ubyte; TW : [R] boolean;
procedure Life();[R] begin
repeat/* Read in the data */
NN := TW@^NW + TW@^N + TW@^NE+ TW@^W + TW@^E + TW@^SW + TW@^S + TW@^SE;TW := (NN=2 & TW) | (NN=3); until ! |<<TW;end;
```
## Applying Ideas: Jacobi Iteration

- Model heat defusing through a plate<br>• Penresent as array of floating point
- Represent as array of floating point numbers<br>Represent as array of floating point numbers  $\bullet$
- Use a 4-point stencil to model defusing<br>• Main stens when thinking alohally
- Main steps when thinking globally

**Initialize** Compute new averagesFind the largest errorUpdate array… until convergence<br>…

### The "High Level" Logic Of J-Iteration

```
program Jacobi;config var n : integer = 512;<br>eps : float = 0.0000<br>region R = [1..n, 1..n];eps : float = 0.00001;<br>
R = [1..n, 1..n];<br>
BigR = [0..n+1,0..n+1];
           R = [1..n, 1..n];
E = [ 0, 1]; W = [ 0,-1];BigR = [0..n+1,0..n+1];<br>n N = [-1, 0]; S = [<br>E = [0, 1]; W = [
direction N = [-1, 0]; S = [ 1, 0];nitialize
var Temp : [R] float;A : [BigR] float;err : float;procedure Jacobi();
[S of R] A := 1.0;[R] begin
repeat[BigR] A := 0.0;
Temp := (A@N + A@E + A@S + A@W)/4.0;err := max<< abs(Temp - A);<br>A := Temp;<br>til err < eps;

A := Temp;until err < eps;
            end;end;Compute new averagesFind the largest errorUpdate array… until convergence<br>3 + A@W) / 4 . 0 ;
```
### Partial Reductions

- Partial reductions reduce dimensions without<br>• reducing to a scalar, e.g. adding up rows reducing to a scalar, e.g. adding up rows
- Partial reductions require two regions, one on the operator and one on the statementLet A  $\Leftrightarrow$  [1..n.1..n]. Col1  $\Leftrightarrow$  [1..n.1] Rown  $\Leftarrow$ ⇔ [1..n,1..n], Col1 ⇔ [1..n,1] Rown ⇔[n.1..n]<br>n,1] Col1 := +<<[1..n,1..n] A; -- Add across rows<br>1..n] Rown := max<<[1..n,1..n] A; -- Max down cols<br>Ompiler compares the two regions and  $[1..n,1]$  Col1 :=  $+\lt\lt [1..n,1..n]$  A; -- Add across rows  $[n,1..n]$  Rown := max<< $[1..n,1..n]$  A; -- Max down cols
- The compiler compares the two regions and<br>figures out which one(s) to reduce figures out which one(s) to reduce

## Index1 ...

- ZPL comes with "constant arrays" of any size<br>• Indoximeans indices of the i<sup>th</sup> dimension
- Index*i* means indices of the  $i<sup>th</sup>$  dimension  $[1..n,1..n]$  begin

```
\mathbf{r} = \mathbf{r} \times \mathbf{r} , \mathbf{r} = \mathbf{r} \times \mathbf{r} , \mathbf{r} = \mathbf{r} \times \mathbf{r}[1..n,1..n] beginZ := Index1; -- fill with first indexL := Z=P;    -- define identity array<br>d;
                         P := Index2; -- fill with second indexend;
```
• Index<sup>i</sup> arrays: compiler created using no space

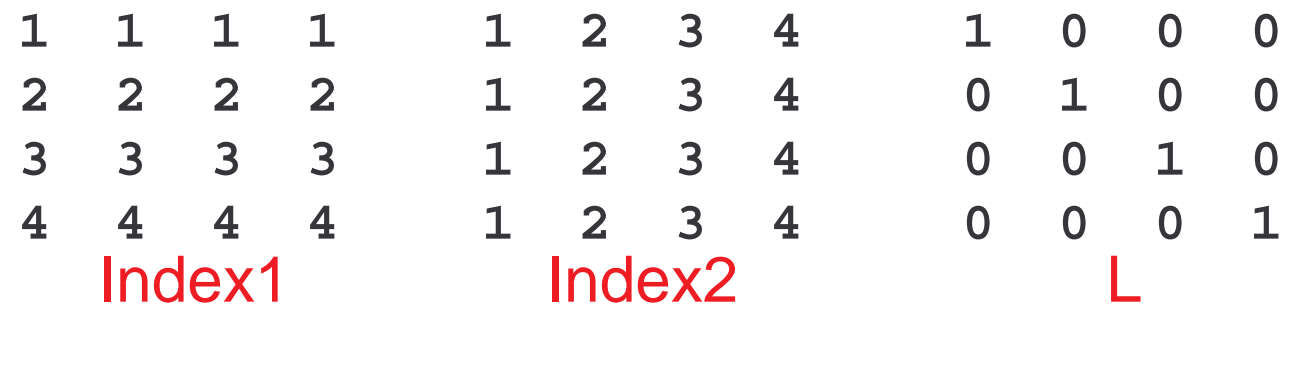

## Flood

Flood (>>) is the inverse of reduce: it replicates data from lower dimensions to higher

- Like reduce it takes two regions, one on the operator and one on the statement[1..m,1..n] A := >>[1..m,k] B; -- Replicate B's kth column
- The replication uses broadcast, often an efficient operation
- Matrix vector operations...flood vector to match<br>shape: A [1 m.1 n] MaxC [1 m.1] **shape: A [1..m,1..n] MaxC [1..m,1]:**<br>1..m.11MaxC := max<<[1..m,1..n] A: --Find

 $[1..m,1]$  MaxC := max<< $[1..m,1..n]$  A; --Find max of each row  $[1..m,1..n]$  A := A / >> $[1..m,1]$  MaxC;--Scale each row by max

## Closer Look At Scaling Each Row

 $[1..m,1]$  MaxC := max<< $[1..m,1..n]$  A; --Find max of each row  $[1..m,1..n]$  A := A / >> $[1..m,1]$  MaxC;--Scale each row by max

 • Flooding distributes values (efficiently) so that the computation is element-wise … lowers communication

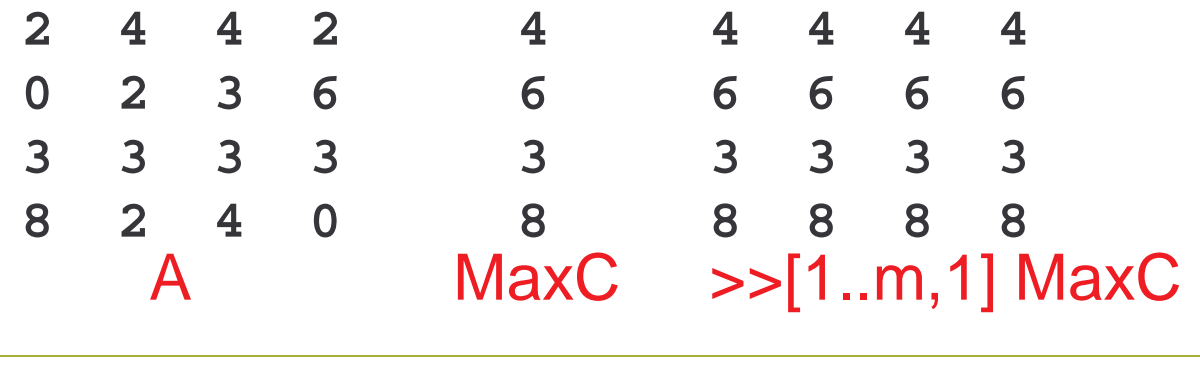

The purpose of keeping MaxC a 2D array is control how it is allocated

### Flood Regions and Arrays

particular column *over specifies* the situatio Flood dimensions recognize that specifying a s the situation<br>Jumn that doe Need a *generic ic* column -- or a column that does<br>pecific position … use '\*' as value not have a specific position … use '\*' as value

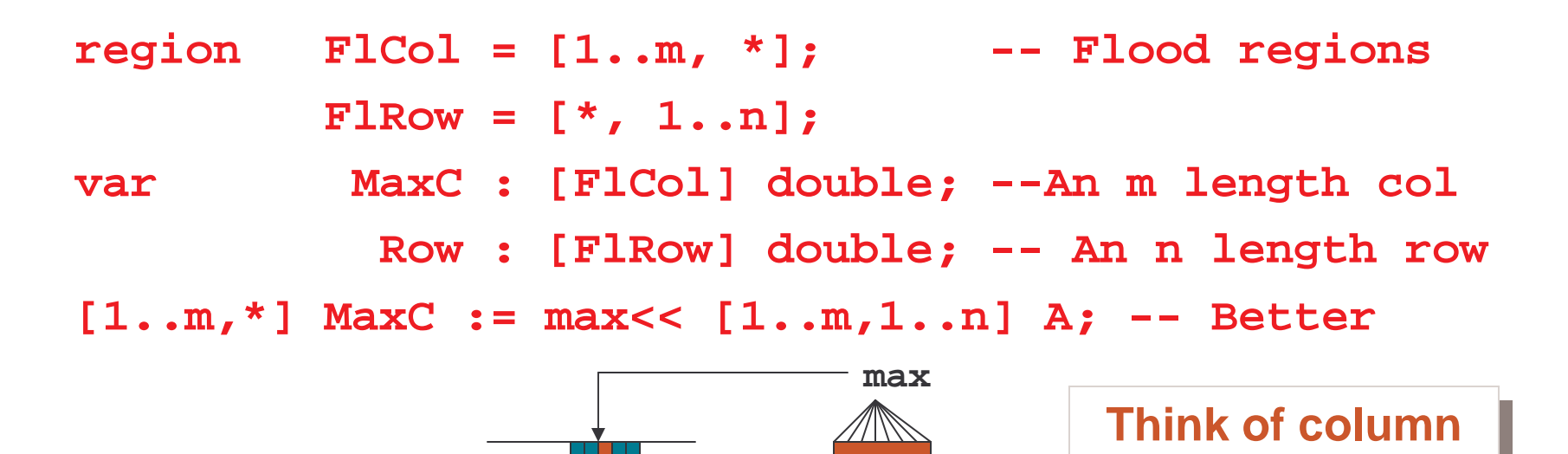

**in every position** 

**...**

### Flood arrays (continued)

 Since flood arrays have some unspecified dimensions, they can be "promoted" in those<br>dimensions, i.e logically replicated dimensions, i.e logically replicated

• Scaling a value by max of row w/o flooding:

**[1..m,\*] MaxC := max<< [1..m,1..n] A; [1..m,1..n] A := A / MaxC; --Scale A;**

#### **The promotion of flooded arrays is only logical**

### Recall Matrix Multiplication (MM)

• For  $n \times n$  arrays A and B, compute C = AB where  $c_{rs} = \sum_{1 \le k \le n} a_{rk} b_{ks}$ where  $\textsf{c}_{\mathsf{rs}}$  $\sum_{1\leq k\leq n}$  $\mathsf{a}_{\mathsf{rk}}\mathsf{b}_{\mathsf{ks}}$ 

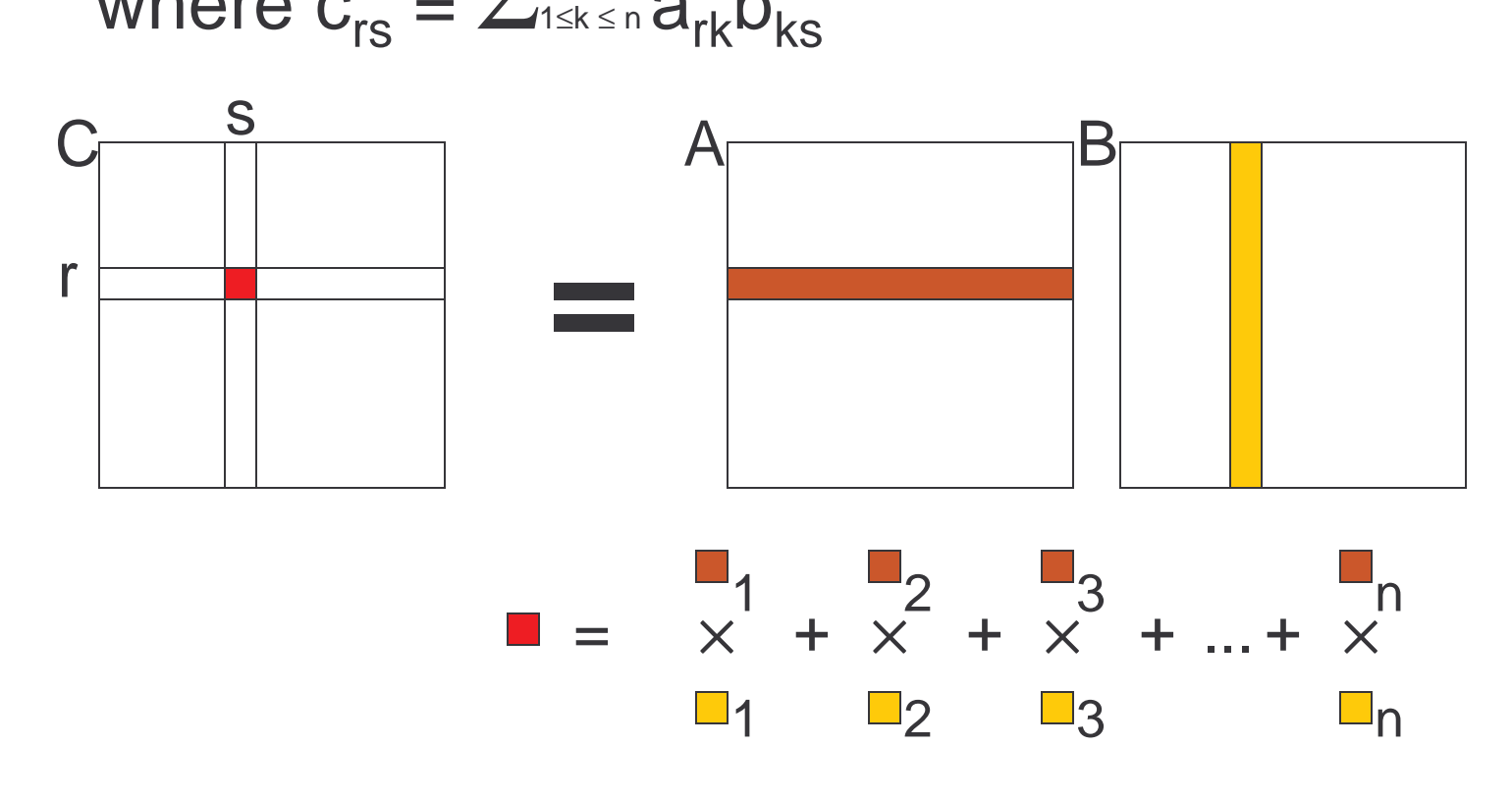

## MM Illustrates Computing With Flood

• The SUMMA Algorithm<br>C

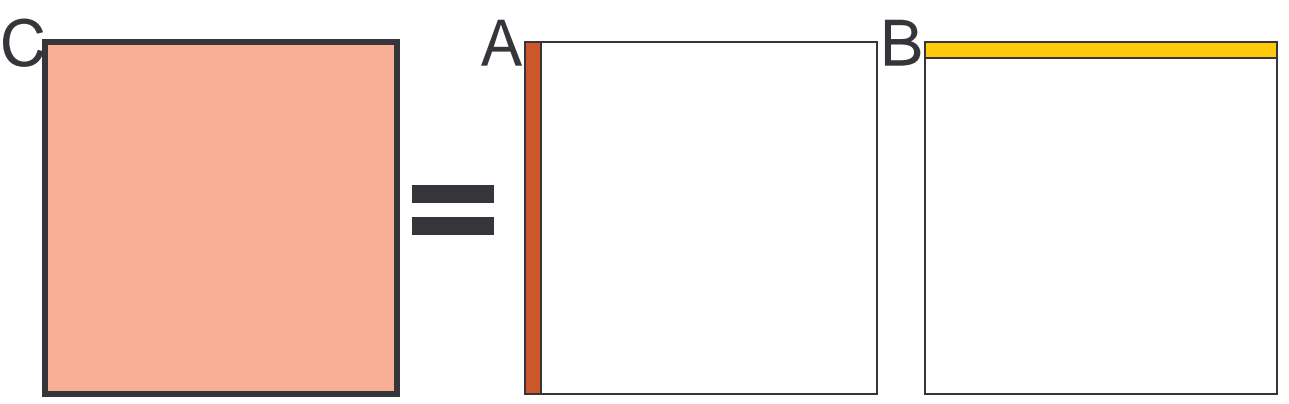

b**11**b**12**a**11**a**21**<sup>a</sup>**11**b**11**<sup>a</sup>**21**b**11**<sup>a</sup>**11**b**12**<sup>a</sup>**21**b**12**

**Switch Orientation -- By<br>using a** *column* **of A and<br>a** *row* **of B broadcast to<br>all, compute the "next"** using a *column* or A and<br>a *row* of B broadcast to<br>all, compute the "next" **a rowa row**w or B broadcast to<br>compute the "next"<br>is of the dot product **the** *t* **compute the "next"<br>
<b>of** the dot product<br> **of** the dot product **Switch Orientation -- By terms of the dot product**

### SUMMA Algorithm

- A column broadcast is simply a column flood and similarly a row broadcast is a row flood
- Define variables
	- $Col: [1..m,*] double; -- Col$  flood array **var Col : [1..m,\*] double; -- Col flood array Row : [\*,1..p] double; -- Row flood array A : [1..m,1..n] double; C : [1..m,1..p] double;B : [1..n,1..p] double;**

### SUMMA Algorithm (continued)

```
For each col-row in the common dimension, flood the item and combine it...[1..m,1..p] C := 0.0; -- Initialize C<br>for k := 1 to n do<br>[1..m,*] Col := >>[,k] A; -- Flood kth col of A
             for k := 1 to n do[1..m,*] Col := >>[ ,k] A; -- Flood kth col of A
    [*,1..p] Row := >>[k, ] B; -- Flood kth row of B
[1..m,1..p] C += Col*Row; -- Combine elements
             end;

for k := 1 to n do--- or, more simply ---<br><sup>E</sup>or, lz. : = 1, to, n
[1..m,1..p] C += (>>[, k] A)*(>>[k, ] B);
              end;
```
### Still Another MM Algorithm

### If flooding is so good for columns/rows, why not use it for whole planes?**region IK = [1..n,\*,1..n] IJ = [1..n,1..n,\*];JK = [\*,1..n,1..n]; IJK = [1..n,1..n,1..n]; [IK] A2 := A#[Index1, Index2]; [JK] B2 := B#[Index2, Index1];**

**[IJ] C := +<<[IJK](>>[IK]A2)\*(>>[JK]B2);**

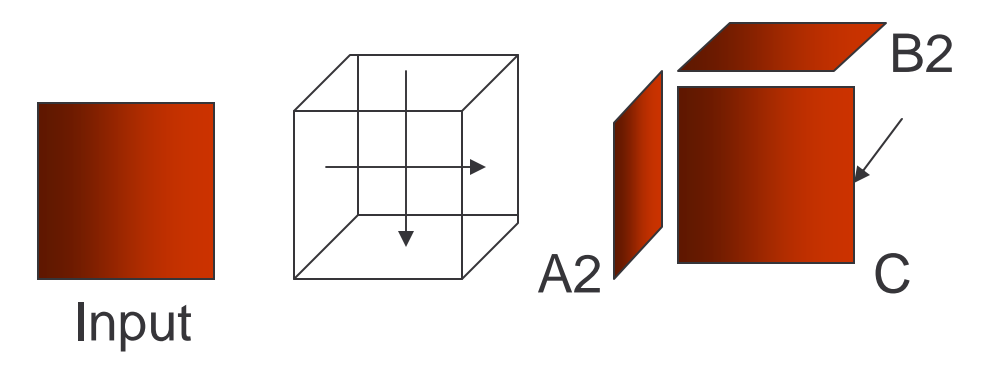

## Optimizations of ZPL

- C, Java and most sequential languages operate on one scalar value at a time
	- Compilation focuses on single operations<br>Costimization has limited impact combin
	- – ops or remove an op or load saves one instructionOptimization has limited impact … combine two
	- It's hard to see the forest for the trees
- ZPL and other array languages specify computation in large units … optimizations<br>can have a large impact can have a large impact

## Two Types of Costs

- computation in that interprocessor• Parallel computation differs from sequential<br>computation in that interprocessor communication is *pure* overhead ...<br>For parallel languages<br>- Communication is a patential source of sou
- For parallel languages<br>Communication is a pote

**C**

- Communication is a potential source of savings<br>• Computation is a potential source of savings
- •Computation is a potential source of savings

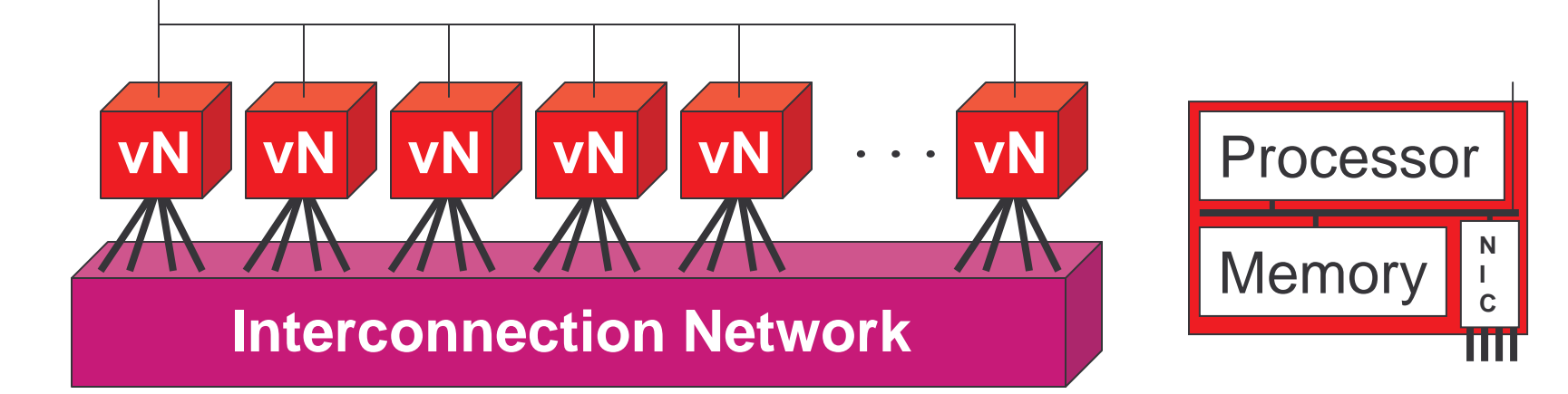

## Looking Closer at Costs

Consequences of two forms of improvement

- $\mathcal{L}_{\mathcal{A}}$ Removing communication is always a win –<br>Recause of multiple presessors it's pessib
- replace comm with comp is usually a win<br>• Sequential computation like a loop i := i + 1  $\mathcal{L}_{\mathcal{A}}$ – Because of multiple processors it's possible to<br>replace comm with comp is usually a win
	- Sequential computation like a loop i := i + 1
- וסח פעומות ונוחדו חביו חמוני שנוחות וממוזמים ב – Moving communication can improve performance<br>● Comm is performed by co-processor via DMA so
	- Comm is performed by co-processor via DMA so processor can continue to work
	- Prefetching and pipelining can help<br>• Prefetching and pipelining can help

All scalar optimizations still benefit

### Bumpers and Walkers

 removed explicit index references, replacing Recall "loop induction variable elimination"them with pointer … ZPL applies this a lot

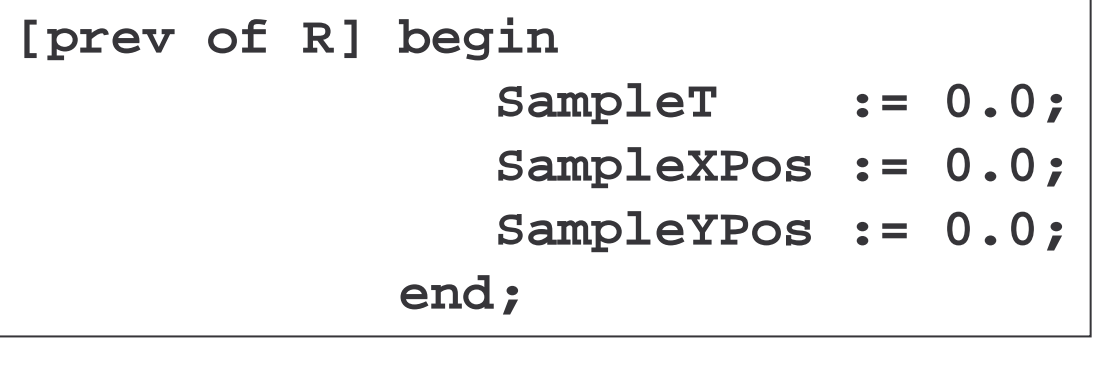

```

for (i=p.o.R.mylo;i<p.o.R.myhi;i++){
for (i=p.o.R.mylo;i<p.o.R.myhi;i++){SampleT[i]=0.0;}
     \texttt{SampleXPos}[\texttt{i}]=\texttt{0.0};\}
for (i=p.o.R.mylo;i<p.o.R.myhi;i++){\texttt{SampleYPos}[\texttt{i}]=\texttt{0.0};\}
```
## Loop Fusion

 can be merged, giving a longer loop body Classic: consecutive loops over the same range with (hopefully) more straight line code

```
for (i=p.o.R.mylo;i<p.o.R.myhi;i++){SampleT[i]=0.0;}
```

```

for (i=p.o.R.mylo;i<p.o.R.myhi;i++){SampleXPos[i]=0.0;\rbrace
```

```

for (i=p.o.R.mylo;i<p.o.R.myhi;i++){\texttt{SampleYPos}[\texttt{i}]=\texttt{0.0};\}
```
 for (i=p.o.R.mylo;i<p.o.R.myhi;i++){SampleT[i]=0.0; $\texttt{SampleYPos}[\texttt{i}]=\texttt{0.0};\}$ SampleXPos[i]=0.0;

## Array Contraction

 improve locality and put variable in register • Classic: Reduce an array (temp) to a scalar to<br>improve locality and put variable in register

```
[R] TI := (A + A@east)/2;T2 := (A + A@west)/2;A := max(T1, T2);
```

```
for (i=R.mylo:i < R.myhi;i++) {
for (i=R.mylo;i<R.myhi;i++){
    T1[i] = ((A[i]+A[i+1])/2; )
T2[i]=((A[i]+A[i-1])/2;}for (i=R.mylo;i<R.myhi;i++){
    A[i] = max(T1[i],T2[i]);
```
• First, fuse the loops

## Array Contraction, continued

• Fused loops:<br>For (i=R.mvlo

```
for (i=R.mylo:i < R.myhi;i++)T1[i] = ((A[i]+A[i+1])/2;\mathtt{A}[\mathtt{i}] = \mathtt{max}(\mathtt{T1}[\mathtt{i}],\mathtt{T2}[\mathtt{i}]);T2[i] = ((A[i]+A[i-1])/2;
```
- Discover that T1, T2 not live after loop<br>• Analyze references what values are
- Analyze references ... what values are<br>needed to compute Afil? Afil. Afi-11. Af needed to compute A[i]? A[i], A[i-1], A[i+1]
- Create code to save values

### Array Contraction, continued

… And reduce T1 and T2 to scalars t1 and t2

```
ai_west = A[R.mylo-1];<br>ai    = A[R.mylo];<br>(i=R.mylo;i<R.myhi;i++
      ai   = A[R.mylo];<br>(i=R.mylo;i<R.myhi;i<br>ai east = A[i+1];
for (i=R.mylo;i<R.myhi;i++){
      ai_east = A[i+1];<br>t1     =((ai+ai_<br>t2     =((ai+ai
      t1 =((ai+ai_east)/2;t2 = ((ai+ai_west)/2;A[i] = max(t1, t2);ai_west = ai;<br>ai    = ai_
      ai = ai_east;
}
```
### Compiler Created Temps

• Suppose that rather than writing  $\overline{\mathbb{F}_{\{p\}} \mathbb{F}_{\{p\}} \cdots}$ 

```
[R] TI := (A + A@east)/2;T2 := (A + A@west)/2;A := max(T1, T2);
```
• The programmer had written

 $[R]$  A := max(A + A@east, A + A@west)/2;

• The compiler would have generated a (single)<br>arrav temporary since A is on the left and array temporary since A is on the left and right

### Factor-Join Optimizations

• Consider a bounding box ZPL computation<br>type point = record  $type point = record$ x : float; y : float; end; … $lox := min < Pts.x;$ loy := min<<Pts.y;<br>hiv := max<<Pts.y hix := max<<Pts.x;<br>hiv := max<<Pts.y; hiy :=  $max < P$ ts.y; var Pts : [R] point;

### Factor-Join Optimizations

- Consider a bounding box ZPL computation<br>type point = record  $type point = record$ x : float; y : float; end; … $lox := min < Pts.x;$ min minmin
	- loy := min<<Pts.y;<br>hiv := max<<Pts.y hix := max<<Pts.x;<br>hiv := max<<Pts.y;

hiy :=  $max < P$ ts.y;

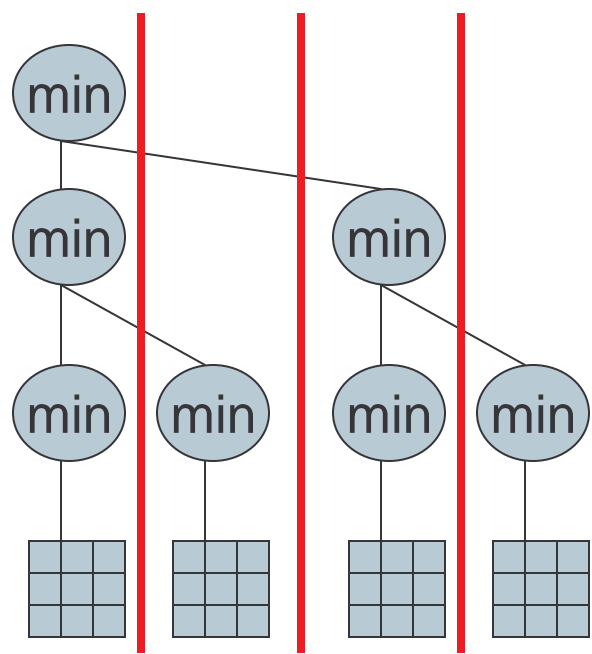

### IR for Macro Operations

• Express the operations at large grain

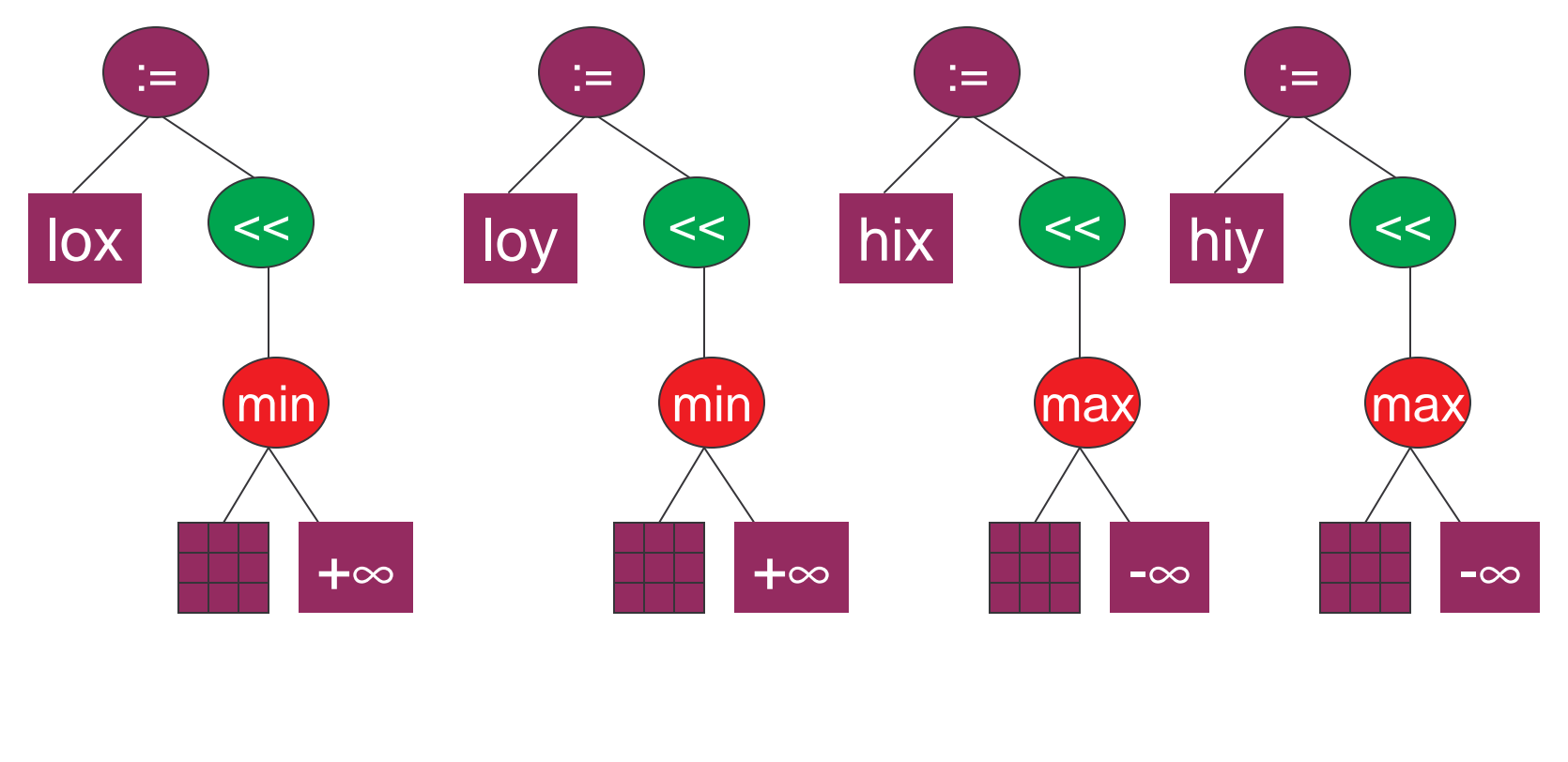

## Factor Join

- Recognize that communication and array<br>traversals are expensive operations that c traversals are expensive operations that can benefit from combining
	- $\mathcal{L}_{\mathcal{A}}$ - Reductions/Scans can be merged because data<br>size is usually small relative to packet capacity size is usually small relative to packet capacity
	- Merging array traversals improves cache<br>performance performance
	- $-$  Etc.
- Etc.<br>• Factor array operations into components, and<br>ioin into new "merged" operations join into new "merged" operations

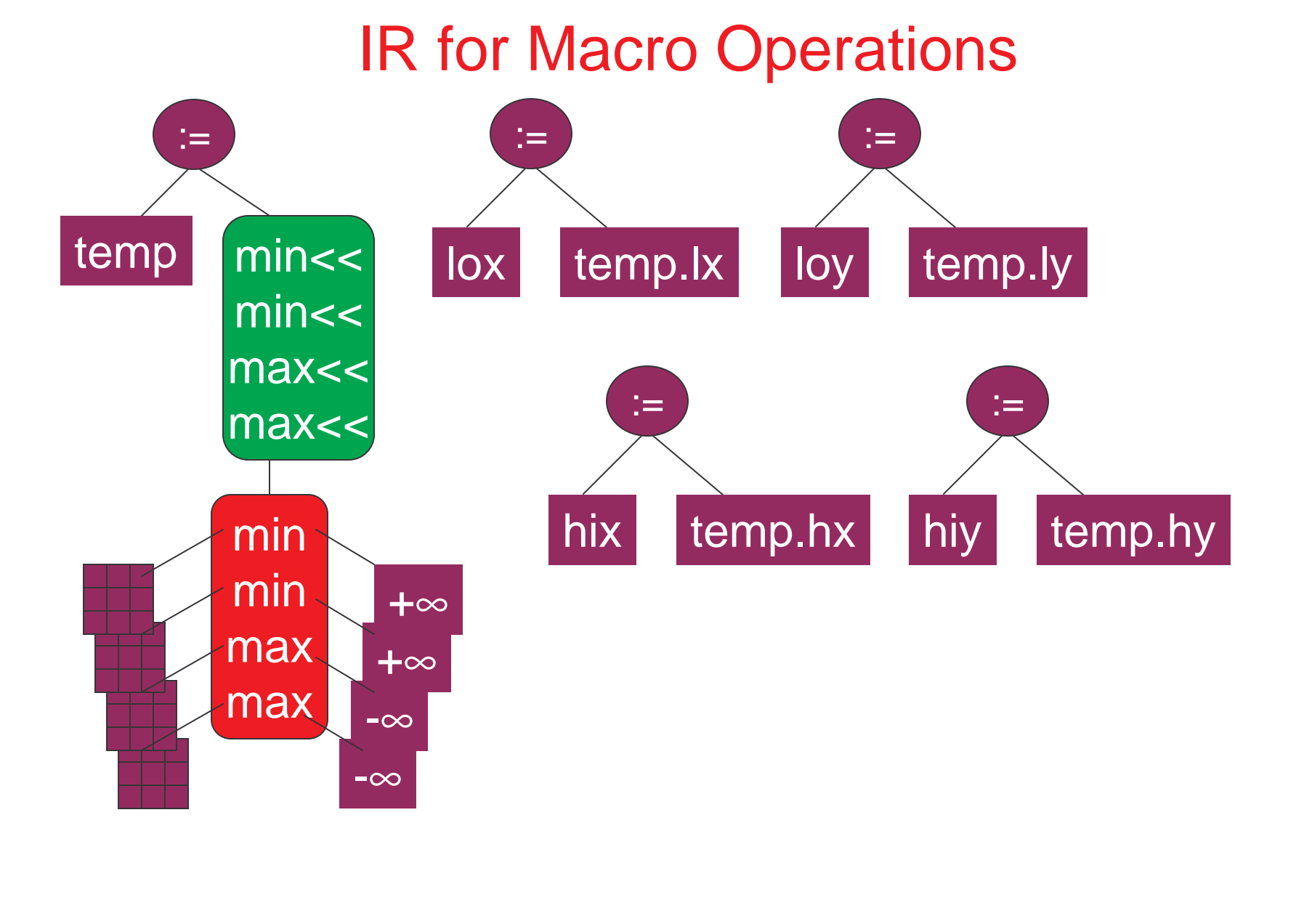

### Recall Conway's Life Program…

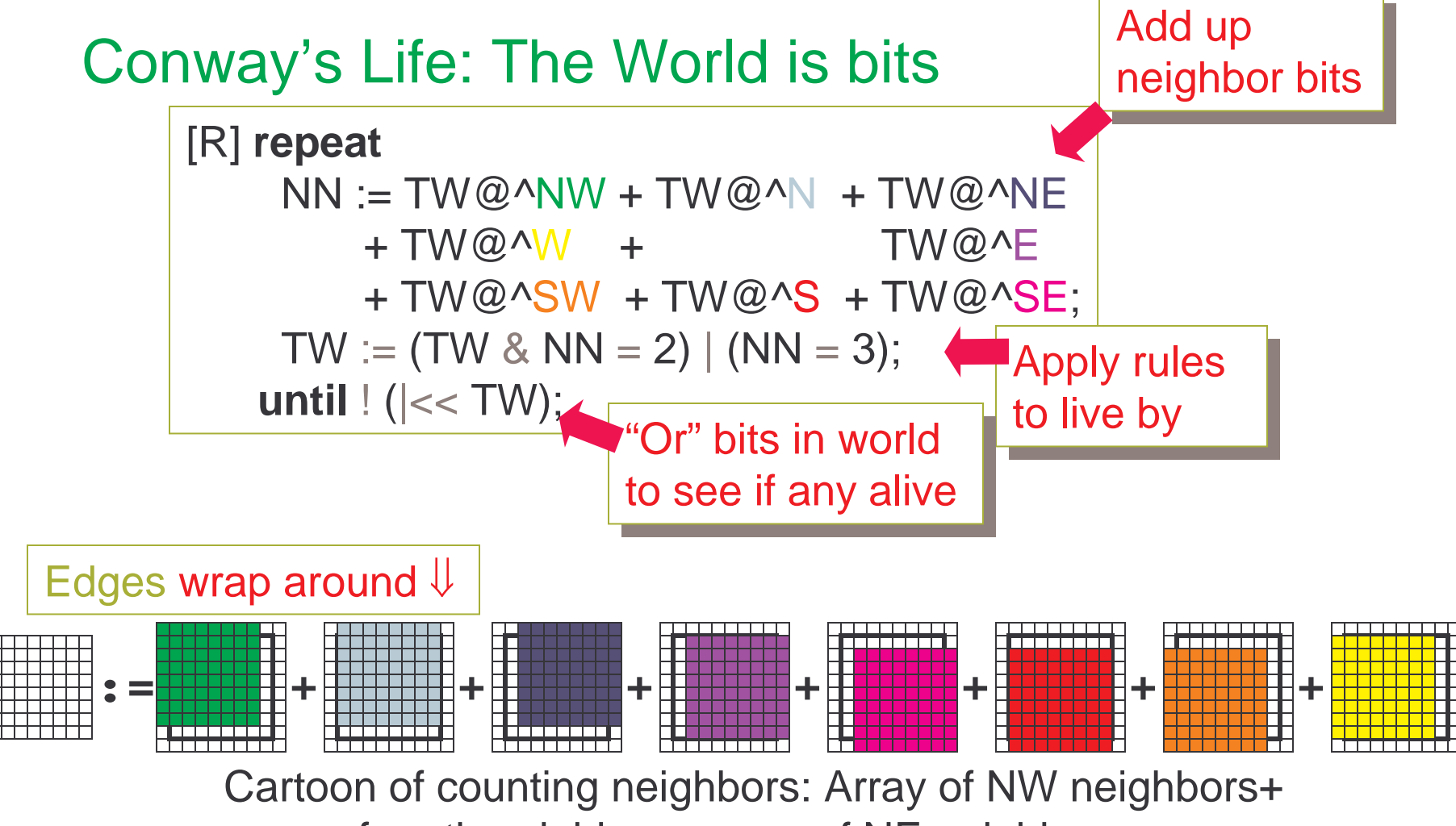

array of north neighbors+array of NE neighbors+...

## Stencil Optimizations

• When walking over an array referencing<br>• neighbors by stencil. The references a neighbors by stencil,  $\Box$  the references are repeated

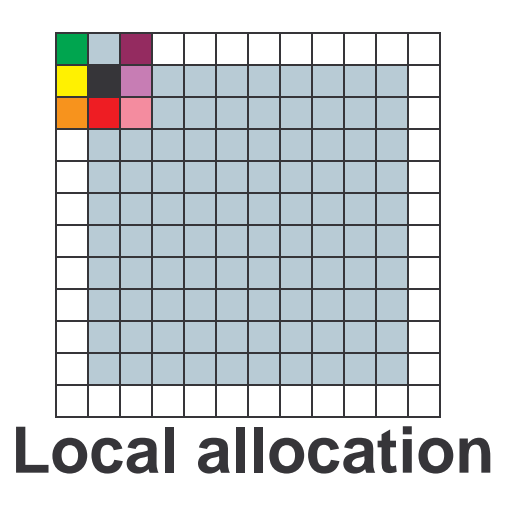

#### **Approach:**

Recognize stencil usageMove values to registersPrecompute sums …Which sums to do?

**What can you save?**